```
Question 1.
/* Let x be the value currently in b[h]. Permute
     b[h..k] and return an int j that satisfies
     b[h..j-1] \le b[j] = x \le b[j+1..k]. */
public static int partition(int[] b, int h, int k) {
  int j = h; int t = k;
  \mathcal{V}^* inv: b[h..j-1] \le b[j] = x \le b[t+1..k] */
  while (j < t) {
      if (b[i+1] \leq b[i]) {
         Swap b[j+1] and b[j]; j=j+1;
      }
     else \{ \text{Swap b}[i+1] \text{ and b}[t] \} t= t-1;
     }
   }
  return j;
}
Question 2.
int p = h; int q = p;
while (q \leq k)if (b[q] % 2 != 0) {
      b[p]=b[q];
      p=p+1;
```

```
}
```
}

 $q= q + 1;$ 

```
Question 3a. h __a1__
```
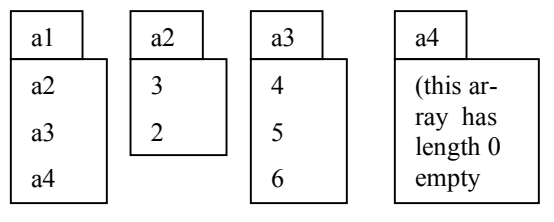

```
3b. /** see exam for spec */
public static void swap(int [][] b, int n,
                 int h, int k, int p, int q) {
    for (int r=0; r! = n; r=r+1) {
       for (int c= 0; c != n; c= c+1) {
         // Swap b[h+r][k+c] with b[p+r][q+c]int temp= b[h+r][k+c];
         b[h+r][k+c] = b[p+r][q+c];b[p+r][q+c]= temp;
       }
    }
}
```
# **Question 4.**

```
/** = a string containing n occurrences of char c.Precondition: n \geq 0 */
  public static String occ(int n, char c){
     if (n == 0)return "";
     return c + occ(n-1, c);
  }
 /** Eg. the call p("2A0B3V") produces "AAVVV".
   Pre: s contains an even number of chars,
        and the first of each pair is a digit.
   Produce a String that, for each pair "ic" where 'i'
   is a digit, contains i occurrences of char c.
    */
  public static String p(String s) {
    if (s.length() == 0)return "";
    return occ(s.charAt(0) - '0', s.charAt(1)) +p(s.substring(2));
```
}

## **Question 5. (a) super**();

**(b)** 1. Create a folder of class Student; execute the constructor call Student("Doe", "Fall", 2006); and yield as value of the expression the name of the new folder.

**(c**) s can be cast to Object, CornellPersonnel, and Student. Casting down to Student must be done explicitly, using (Student) s.

**(d)** The apparent class is CornellPersonnel; the real class is Student.

### **(e)** v.get(i) **instanceof** Faculty

**(f**) **this** refers to the object (folder)—or rather its name-- in which it occurs.

**(g)** person's name: a. Put in CornellPersonnel, with class Name.

b. Person's address. In CornellPersonnel with class Address.

c. College they teach in: In Faculty, with class College.

d. Graduate degree program: In Grad, with class GraduateDegree.

e. Transcript: In Student, with class Transcript.

**(h)** A parameter is a variable that is declared in the header of a method. An argument is an expression that appears within the parentheses of a method call.

**(i)** fi can be referenced anywhere within class Faculty and nowhere else.

```
(j) if (ob == null || !ob instanceof CornellPersonnel)
     return false;
  CornellPersonnell cp= (CornellPersonnel) ob;
  return cp.name.equals(this.name) &&
          cp.address.equals(this.address);
```
#### **Question 6.**

**public class** Faculty {

…

/\*\* If this faculty member is not lec's mentor make this faculty member lec's mentor. \*/ **public void** addMentee(Lecturer lec) {

**if** (m.contains(lec))

## **return**;

```
m.add(lec);
lec.makeMentor(this);
```
}

```
/** Make sure that this faculty member is
 not lec's mentor –remove lec from this
  faculty member's list if necessary. */
public void removeMentee(Lecturer lec) {
 if (!m.contains(lec))
   return;
```

```
m.remove(lec);
 lec.removeMentor();
}
```

```
public class Lecturer {
```

```
…
```
}

```
/** Make f be this Lecturer's mentor
 (if f is already the mentor, there is nothing
  to do; if someone else is the mentor, first
  remove that mentor) */
public void makeMentor(Faculty f) {
 if (mentor == f)
    return;
 if (mentor != null) {
    removeMentor();
  }
 mentor= f;
  f.addMentee(this);
```

```
}
```
/\*\* If this lecturer has a mentor, remove that mentor. \*/ **public void** removeMentor() {  $\mathbf{if}$  (mentor  $= \mathbf{null}$ ) **return**; Faculty f= mentor; mentor= **null**; f.removeMentee(**this**); } }

**Question 7. (a)** False. In Java, since 5 and 3 are of type **int**, the value of 5/3 is an **int**. In Matlab, there is no type **int**; 5 and 3 are of type **double**, and 5/3 is **double** division.

**(b)** signs = - cumprod  $(-\text{ones}(1,n))$ ; num= $((1:n)$  .\*  $((1:n) + 1)$ ; evens=  $2$  .\* (1:n); den= evens .\* evens; cumsum( signs .\* (num ./ den) )

Answer to Final CS100J, Fall 2005 NAME David Gries NET ID djg page 3